# Package 'xhaz'

September 7, 2022

<span id="page-0-0"></span>Title Excess Hazard Modelling Considering Inappropriate Mortality Rates

Version 2.0.0

Description Fits relative survival regression models with or without proportional excess hazards and with the additional possibility to correct for background mortality by one or more parameter(s). These models are relevant when the observed mortality in the studied group is not comparable to that of the general population or in population-based studies where the available life tables used for net survival estimation are insufficiently stratified. In the latter case, the proposed model by Touraine et al. (2020) [<doi:10.1177/0962280218823234>](https://doi.org/10.1177/0962280218823234) can be used. The user can also fit a model that relax the proportional expected hazards assumption considered in the Touraine et al. excess hazard model. This extension was proposed by Mba et al. (2020) [<doi:10.1186/s12874-020-01139](https://doi.org/10.1186/s12874-020-01139-z) [z>](https://doi.org/10.1186/s12874-020-01139-z) to allow non-proportional effects of the additional variable on the general population mortality. In non-population-based studies, researchers can identify noncomparability source of bias in terms of expected mortality of selected individuals. A proposed excess hazard model correcting this selection bias is presented in Goungounga et al. (2019) [<doi:10.1186/s12874-019-0747-3>](https://doi.org/10.1186/s12874-019-0747-3).

License AGPL  $(>= 3)$ 

**Depends**  $R$  ( $>= 3.5.0$ ), statmod, stats, survival

Imports gtools, numDeriv, optimParallel, splines, stringr, survexp.fr

**Suggests** knitr, rmarkdown, spelling, test that  $(>= 2.1.0)$ 

VignetteBuilder knitr

Encoding UTF-8

LazyData true

RoxygenNote 7.2.1

Language en-US

NeedsCompilation no

Author Juste Goungounga [aut, cre] (<<https://orcid.org/0000-0002-9039-2639>>), Darlin Mba [aut] (<<https://orcid.org/0000-0001-9768-0230>>), Nathalie Graffeo [aut] (<<https://orcid.org/0000-0001-7227-7525>>), Roch Giorgi [aut] (<<https://orcid.org/0000-0001-6135-3078>>)

Maintainer Juste Goungounga <juste.goungounga@univ-amu.fr>

Repository CRAN

Date/Publication 2022-09-07 18:40:02 UTC

## <span id="page-1-0"></span>R topics documented:

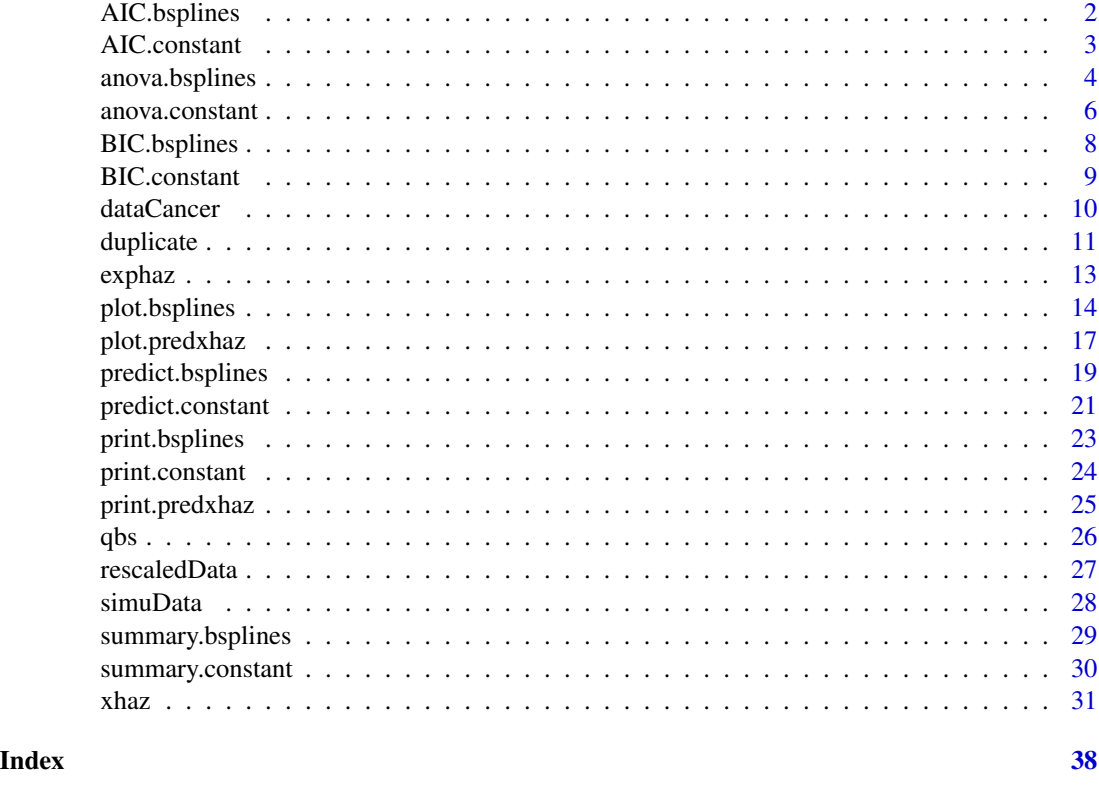

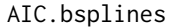

Akaike's An Information Criterion for excess hazard model with base*line hazard following a B-splines functions*

### Description

Calculates the Akaike's 'An Information Criterion' for fitted models from xhaz.

#### Usage

```
## S3 method for class 'bsplines'
AIC(object, \dots, k = 2)
```
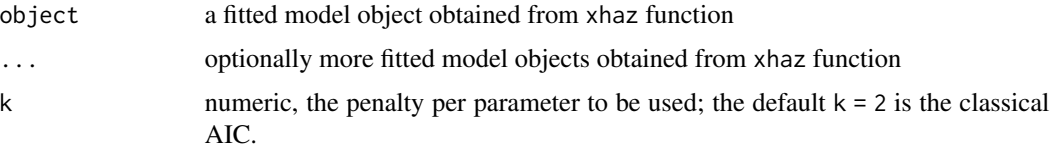

#### <span id="page-2-0"></span>AIC.constant 3

#### Value

the value corresponds to the AIC calculated from the total log-likelihood of the fitted model if just one object is provided. If multiple objects are provided, a data.frame with columns corresponding to the objects and rows representing the number of parameters in the model (df) and the AIC

#### Examples

```
library("xhaz")
#Giorgi et al model: baseline excess hazard is a quadratic Bsplines
# function with two interior knots and allow here a
# linear and proportional effects for the covariates on
# baseline excess hazard.
levels(simuData$sex) <- c("male", "female")
fitphBS <- xhaz(formula = Surv(time_year, status) ~ agec + race,
              data = simuData,
              ratetable = survexp.us,
              interval = c(0, NA, NA, 6),rmap = list(age = 'age', sex = 'sex', year = 'date'),baseline = "bsplines", pophaz = "classic")
fitphBS
AIC(fitphBS)
```
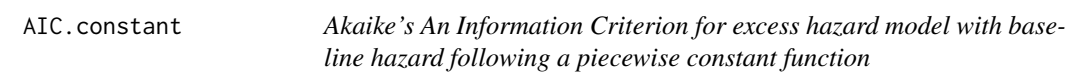

#### Description

Calculates the Akaike's 'An Information Criterion' for fitted models from xhaz.

#### Usage

## S3 method for class 'constant' AIC(object,  $\dots$ ,  $k = 2$ )

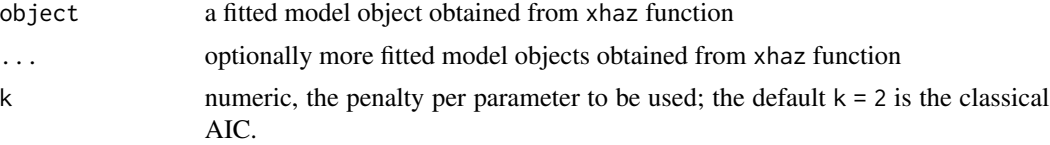

#### <span id="page-3-0"></span>Value

the value corresponds to the AIC calculated from the total log-likelihood of the fitted model if just one object is provided. If multiple objects are provided, a data.frame with columns corresponding to the objects and rows representing the number of parameters in the model (df) and the AIC

#### Examples

```
library("xhaz")
# Esteve et al. model: baseline excess hazard is a piecewise function
# linear and proportional effects for the covariates on
# baseline excess hazard.
levels(simuData$sex) <- c("male", "female")
set.seed(1980)
simuData2 <- simuData[sample(nrow(simuData), size = 500), ]
fit.estv2 <- xhaz(formula = Surv(time_year, status) ~ agec + race,
                data = simuData2,
                ratetable = survexp.us,
                interval = c(0, NA, NA, NA, NA, NA, 6),rmap = list(age = 'age', sex = 'sex', year = 'data'),baseline = "constant", pophaz = "classic")
```
fit.estv2

AIC(fit.estv2)

anova.bsplines *anova.bsplines function used for likelihood-ratio Test of two models from xhaz function*

#### Description

This function compute an analysis of deviance table for two excess hazard models fitted using xhaz R package.

#### Usage

```
## S3 method for class 'bsplines'
anova(object, ..., test = "LRT")
```
#### <span id="page-4-0"></span>anova.bsplines 5

#### Arguments

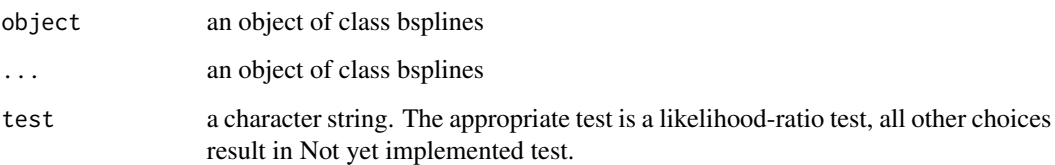

#### Value

An object of class anova inheriting from class matrix. The different columns contain respectively the degrees of freedom and the log-likelihood values of the two nested models, the degree of freedom of the chi-square statistic, the chi-square statistic and the p-value of the likelihood ratio test.

#### **Note**

As expected, the comparison between two or more models by anova or more excess hazard models will only be valid if they are fitted to the same dataset, and if the compared models are nested. This may be a problem if there are missing values.

#### Author(s)

Juste Goungounga, Robert Darlin Mba, Nathalie Grafféo and Roch Giorgi

#### **References**

Goungounga JA, Touraine C, Grafféo N, Giorgi R; CENSUR working survival group. Correcting for misclassification and selection effects in estimating net survival in clinical trials. BMC Med Res Methodol. 2019 May 16;19(1):104. doi: 10.1186/s12874-019-0747-3. PMID: 31096911; PMCID: PMC6524224. [\(PubMed\)](https://pubmed.ncbi.nlm.nih.gov/31096911/)

Touraine C, Grafféo N, Giorgi R; CENSUR working survival group. More accurate cancer-related excess mortality through correcting background mortality for extra variables. Stat Methods Med Res. 2020 Jan;29(1):122-136. doi: 10.1177/0962280218823234. Epub 2019 Jan 23. PMID: 30674229. [\(PubMed\)](https://pubmed.ncbi.nlm.nih.gov/30674229/)

Mba RD, Goungounga JA, Grafféo N, Giorgi R; CENSUR working survival group. Correcting inaccurate background mortality in excess hazard models through breakpoints. BMC Med Res Methodol. 2020 Oct 29;20(1):268. doi: 10.1186/s12874-020-01139-z. PMID: 33121436; PMCID: PMC7596976. [\(PubMed\)](https://pubmed.ncbi.nlm.nih.gov/33121436/)

Giorgi R, Abrahamowicz M, Quantin C, Bolard P, Esteve J, Gouvernet J, Faivre J. A relative survival regression model using B-spline functions to model non-proportional hazards. Statistics in Medicine 2003; 22: 2767-84. [\(PubMed\)](https://pubmed.ncbi.nlm.nih.gov/12939785/)

#### See Also

[xhaz](#page-30-1), [summary.bsplines](#page-28-1), [print.constant](#page-23-1)

#### Examples

```
# load the data set in the package
library("survival")
library("numDeriv")
library("survexp.fr")
library("statmod")
data("dataCancer", package = "xhaz") # load the data set in the package
fit.phBS \leq xhaz(
      formula = Surv(obs_time\_year, event) ~ a geCentre + immuno-trt,data = dataCancer,
      ratetable = survexp.fr::survexp.fr,
      interval = c(0, NA, NA, max(dataCancer$obs_time_year)),
      rmap = list(age = 'age', sex = 'sexx', year = 'year_date'),
      baseline = "bsplines", pophaz = "classic")
fit.nphBS <- xhaz(
      formula = Surv(obs_time_year, event) ~ ageCentre + qbs(immuno_trt),
      data = dataCancer,
      ratetable = survexp.fr::survexp.fr,
      interval = c(0, NA, NA, max(dataCancer$obs_time_year)),
      rmap = list(age = 'age', sex = 'sexx', year = 'year_date'),
      baseline = "bsplines", pophaz = "classic")
anova(fit.phBS, fit.nphBS)
```
anova.constant *anova.constant function used for likelihood-ratio Test of two models from xhaz function*

#### Description

This function compute an analysis of deviance table for two excess hazard models fitted using xhaz R package.

#### Usage

```
## S3 method for class 'constant'
anova(object, ..., test = "LRT")
```
<span id="page-5-0"></span>

#### <span id="page-6-0"></span>anova.constant 7

#### Arguments

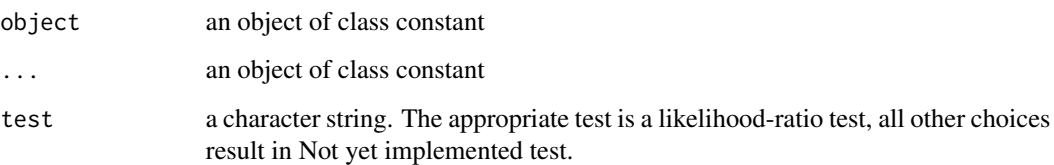

#### Value

An object of class anova inheriting from class matrix. The different columns contain respectively the degrees of freedom and the log-likelihood values of the two nested models, the degree of freedom of the chi-square statistic, the chi-square statistic and the p-value of the likelihood ratio test.

#### **Note**

As expected, the comparison between two or more models by anova or more excess hazard models will only be valid if they are fitted to the same dataset, and if the compared models are nested. This may be a problem if there are missing values.

#### Author(s)

Juste Goungounga, Robert Darlin Mba, Nathalie Grafféo and Roch Giorgi

#### **References**

Goungounga JA, Touraine C, Grafféo N, Giorgi R; CENSUR working survival group. Correcting for misclassification and selection effects in estimating net survival in clinical trials. BMC Med Res Methodol. 2019 May 16;19(1):104. doi: 10.1186/s12874-019-0747-3. PMID: 31096911; PMCID: PMC6524224. [\(PubMed\)](https://pubmed.ncbi.nlm.nih.gov/31096911/)

Touraine C, Grafféo N, Giorgi R; CENSUR working survival group. More accurate cancer-related excess mortality through correcting background mortality for extra variables. Stat Methods Med Res. 2020 Jan;29(1):122-136. doi: 10.1177/0962280218823234. Epub 2019 Jan 23. PMID: 30674229. [\(PubMed\)](https://pubmed.ncbi.nlm.nih.gov/30674229/)

Mba RD, Goungounga JA, Grafféo N, Giorgi R; CENSUR working survival group. Correcting inaccurate background mortality in excess hazard models through breakpoints. BMC Med Res Methodol. 2020 Oct 29;20(1):268. doi: 10.1186/s12874-020-01139-z. PMID: 33121436; PMCID: PMC7596976. [\(PubMed\)](https://pubmed.ncbi.nlm.nih.gov/33121436/)

Giorgi R, Abrahamowicz M, Quantin C, Bolard P, Esteve J, Gouvernet J, Faivre J. A relative survival regression model using B-spline functions to model non-proportional hazards. Statistics in Medicine 2003; 22: 2767-84. [\(PubMed\)](https://pubmed.ncbi.nlm.nih.gov/12939785/)

#### See Also

[xhaz](#page-30-1), [summary.bsplines](#page-28-1), [print.constant](#page-23-1)

#### Examples

```
# load the data set in the package
library("survival")
library("numDeriv")
library("survexp.fr")
data("dataCancer") # load the data set in the package
fit.ph \leq xhaz(
      formula = Surv(obs_time\_year, event) ~ a geCentre + immuno\_trt,data = dataCancer,
      ratetable = survexp.fr::survexp.fr,
      interval = c(0, NA, NA, NA, max(dataCancer$obs_time_year)),
      rmap = list(age = 'age', sex = 'sexx', year = 'year_date'),
      baseline = "constant", pophaz = "classic")fit.ph2 \leftarrow xhaz(
      formula = Surv(obs_time\_year, event) ~ ~ ageCentre ,data = dataCancer,
      ratetable = survexp.fr::survexp.fr,
      interval = c(0, NA, NA, NA, max(dataCancer$obs_time_year)),
      rmap = list(age = 'age', sex = 'sexx', year = 'year_date'),
      baseline = "constant", pophaz = "classic")
  anova(fit.ph2, fit.ph)
```
BIC.bsplines *Bayesian Information Criterion for excess hazard model with baseline hazard following a B-splines functions*

#### Description

Calculates the Bayesian Information Criterion' for fitted models from xhaz.

#### Usage

```
## S3 method for class 'bsplines'
BIC(object, ...)
```
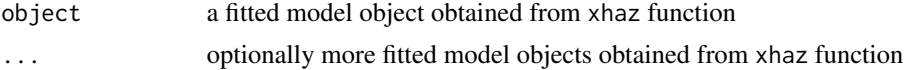

<span id="page-7-0"></span>

#### <span id="page-8-0"></span>BIC.constant 9

#### Value

the value corresponds to the BIC calculated from the total log-likelihood of the fitted model if just one object is provided. If multiple objects are provided, a data.frame with columns corresponding to the objects and rows representing the number of parameters in the model (df) and the BIC.

#### Examples

```
library("xhaz")
#Giorgi et al model: baseline excess hazard is a quadratic Bsplines
# function with two interior knots and allow here a
# linear and proportional effects for the covariates on
# baseline excess hazard.
levels(simuData$sex) <- c("male", "female")
fitphBS <- xhaz(formula = Surv(time_year, status) ~ agec + race,
              data = simuData,
              ratetable = survexp.us,
              interval = c(0, NA, NA, 6),rmap = list(age = 'age', sex = 'sex', year = 'data'),baseline = "bsplines", pophaz = "classic")
fitphBS
```

```
BIC(fitphBS)
```
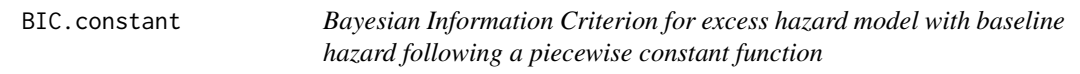

#### **Description**

Calculates the Bayesian Information Criterion' for fitted models from xhaz.

#### Usage

## S3 method for class 'constant' BIC(object, ...)

#### Arguments

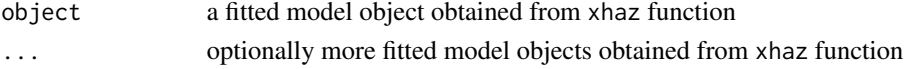

#### Value

the value corresponds to the BIC calculated from the total log-likelihood of the fitted model if just one object is provided. If multiple objects are provided, a data.frame with columns corresponding to the objects and rows representing the number of parameters in the model (df) and the BIC.

#### Examples

```
library("xhaz")
# Esteve et al. model: baseline excess hazard is a piecewise function
# linear and proportional effects for the covariates on
# baseline excess hazard.
levels(simuData$sex) <- c("male", "female")
set.seed(1980)
simuData2 <- simuData[sample(nrow(simuData), size = 500), ]
fit.estv2 <- xhaz(formula = Surv(time_year, status) ~ agec + race,
                data = simuData2,
                ratetable = survexp.us,
                interval = c(0, NA, NA, NA, NA, NA, 6),rmap = list(age = 'age', sex = 'sex', year = 'date'),baseline = "constant", pophaz = "classic")
fit.estv2
```
BIC(fit.estv2)

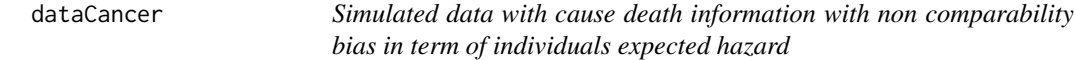

#### Description

Simulated data

#### Usage

data(dataCancer)

#### Format

This dataset contains the following variables:

obs\_time Follow-up time (months) obs\_time\_year Follow-up time (years) event Vital status age Age at diagnosis agegrp "<30" , "30\_60" and ">=60" age groups ageCentre centered age at diagnosis

<span id="page-9-0"></span>

#### <span id="page-10-0"></span>duplicate the contract of the contract of the contract of the contract of the contract of the contract of the contract of the contract of the contract of the contract of the contract of the contract of the contract of the

sexx Sex(Female,Male).

immuno\_trt Treatment group

**year\_date** date of diagnosis.

### References

Goungounga JA, Touraine C, Grafféo N, Giorgi R; CENSUR working survival group. Correcting for misclassification and selection effects in estimating net survival in clinical trials. BMC Med Res Methodol. 2019 May 16;19(1):104. doi: 10.1186/s12874-019-0747-3. PMID: 31096911; PMCID: PMC6524224. [\(PubMed\)](https://pubmed.ncbi.nlm.nih.gov/31096911/)

Touraine C, Grafféo N, Giorgi R; CENSUR working survival group. More accurate cancer-related excess mortality through correcting background mortality for extra variables. Stat Methods Med Res. 2020 Jan;29(1):122-136. doi: 10.1177/0962280218823234. Epub 2019 Jan 23. PMID: 30674229. [\(PubMed\)](https://pubmed.ncbi.nlm.nih.gov/30674229/)

Mba RD, Goungounga JA, Grafféo N, Giorgi R; CENSUR working survival group. Correcting inaccurate background mortality in excess hazard models through breakpoints. BMC Med Res Methodol. 2020 Oct 29;20(1):268. doi: 10.1186/s12874-020-01139-z. PMID: 33121436; PMCID: PMC7596976. [\(PubMed\)](https://pubmed.ncbi.nlm.nih.gov/33121436/)

#### Examples

data(dataCancer) summary(dataCancer)

duplicate *duplicate function*

#### **Description**

Duplicate data for survival analysis in the context of competing risks, where an individual can experience only one of alternative events, using the Lunn & McNeil (Biometrics, 1995) approaches. Duplication of data proceeds as follows: Suppose that we study J distinct types of events. Each observation concerning a given subject is duplicated J times, with one row for each type of event. In addition, (J-1) dummy variables are created, each indicating the type of event in relation with that observation (delta.  $j=1$  if the event of type j is the observed one and  $\theta$  otherwise). Since, for a given subject, only the first occurring event is considered, the status indicator equals 1 for that event and 0 for all the others. In the case of a censored observation (dropout or administrative censoring), the same principle applies also: duplication of each subject's data is made J times with  $(J-1)$  dummy variables and a status indicator equal to 0 for all observations.

#### Usage

duplicate(status, event, data)

#### Arguments

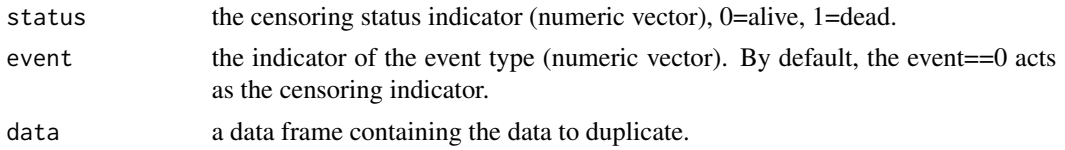

#### Value

A data.frame containing the duplicated data with the new dummy variables, named delta.number\_of\_the\_event, indicating the type of event.

#### Author(s)

Roch Giorgi

#### References

Lunn M and McNeil D. Applying Cox regression to competing risks. Biometrics 1995;51:524-532 [\(PubMed\)](https://pubmed.ncbi.nlm.nih.gov/7662841/)

#### Examples

```
## Create the simplest test data set
data1 <- data.frame(futime = c(1, 2, 5, 2, 1, 7, 3, 4, 8, 8),
                    fustat = c(0, 1, 1, 1, 0, 0, 1, 0, 1, 1),
                    firstevent = c(0, 2, 1, 2, 0, 0, 1, 0, 2, 2),
                   x = c(1, 0, 0, 1, 0, 1, 1, 1, 0, 0))
```
## Duplicate data1 with firstevent == 0 as the censoring indicator. dupli.data <- duplicate(status=fustat, event=firstevent, data=data1)

data2 <- data.frame(futime = c(10, 2, 7, 3, 4, 9, 13, 2, 5, 9), fustat =  $c(0, 1, 1, 1, 0, 0, 1, 0, 1, 1)$ , firstevent = c(3, 2, 1, 2, 3, 3, 1, 3, 2, 2),  $x = c(1, 0, 0, 1, 0, 1, 1, 1, 0, 0))$ 

## Duplicate data1 with firstevent == 3 as the censoring indicator.

```
dupli.data <- duplicate(status = fustat,
                       event = firstevent == 3,
                       data = data2)
```

```
# Joint modeling
cosh(Surv(futime, fustat) \sim delta.2 + x + delta.2:(x), data = dupli.data)
cosh(Surv(futime, fustat) \sim delta.1 + x + delta.1:(x), data = dupli.data)
```
<span id="page-12-0"></span>exphaz *exphaz function*

### Description

Calculate the expected hazard and survival.

### Usage

```
exphaz(
  formula = formula(data),
  data = sys.parent(),
  ratetable,
  rmap = list(age = NULL, sex = NULL, year = NULL),ratedata = sys.parent(),
  only_ehazard = TRUE,
  subset,
  na.action,
  scale = 365.2425
\mathcal{E}
```
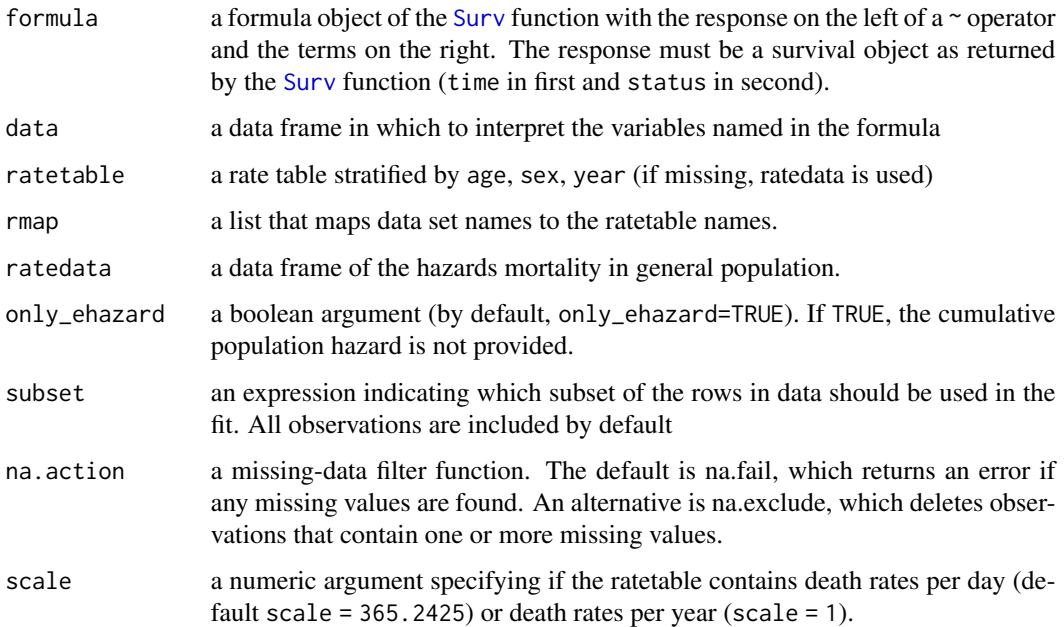

<span id="page-13-0"></span>An object of class list containing the following components:

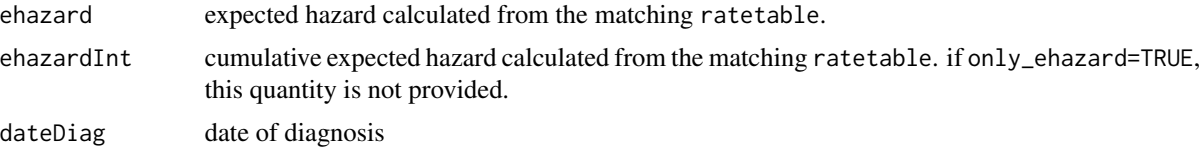

#### Note

Time is OBLIGATORY in YEARS.

#### References

Goungounga JA, Touraine C, Grafféo N, Giorgi R; CENSUR working survival group. Correcting for misclassification and selection effects in estimating net survival in clinical trials. BMC Med Res Methodol. 2019 May 16;19(1):104. doi: 10.1186/s12874-019-0747-3. PMID: 31096911; PMCID: PMC6524224. [\(PubMed\)](https://pubmed.ncbi.nlm.nih.gov/31096911/)

Touraine C, Grafféo N, Giorgi R; CENSUR working survival group. More accurate cancer-related excess mortality through correcting background mortality for extra variables. Stat Methods Med Res. 2020 Jan;29(1):122-136. doi: 10.1177/0962280218823234. Epub 2019 Jan 23. PMID: 30674229. [\(PubMed\)](https://pubmed.ncbi.nlm.nih.gov/30674229/)

Mba RD, Goungounga JA, Grafféo N, Giorgi R; CENSUR working survival group. Correcting inaccurate background mortality in excess hazard models through breakpoints. BMC Med Res Methodol. 2020 Oct 29;20(1):268. doi: 10.1186/s12874-020-01139-z. PMID: 33121436; PMCID: PMC7596976. [\(PubMed\)](https://pubmed.ncbi.nlm.nih.gov/33121436/)

#### Examples

```
library(survexp.fr)
library(xhaz)
fit.haz <- exphaz(
                formula = Surv(obs_time_year, event) \sim 1,
                data = dataCancer,
                ratetable = survexp.fr, only_ehazard = TRUE,
                rmap = list(age = 'age', sex = 'sexx', year = 'year_date')
)
```
<span id="page-13-1"></span>plot.bsplines *plot.bsplines*

#### **Description**

to plot the log hazard ratio functions for non-proportional hazards model

### plot.bsplines 15

### Usage

```
## S3 method for class 'bsplines'
plot(
 x,
 cov,
 conf.int = TRUE,
 baseline = FALSE,
 xrange,
 yrange,
 xlegend,
 ylegend,
 glegend,
 xaxs = NULL,add = FALSE,col = 1,1ty = 1,1wd = 1,...
```

```
\mathcal{L}
```
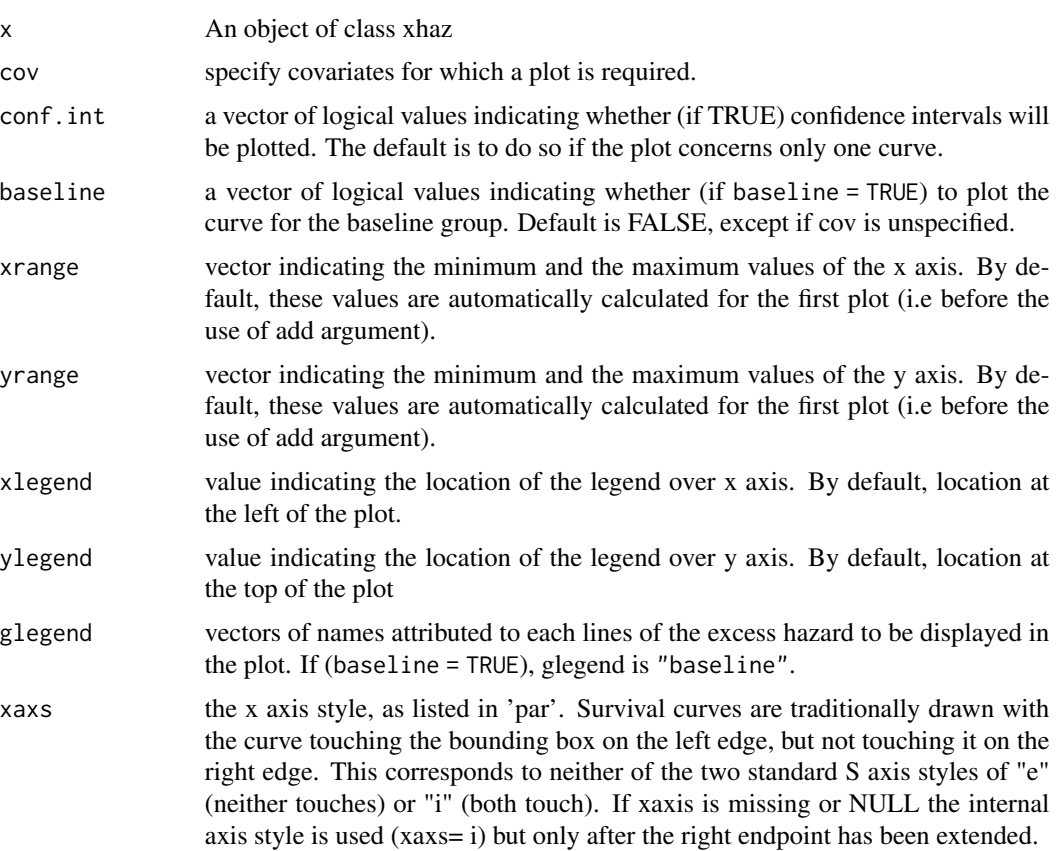

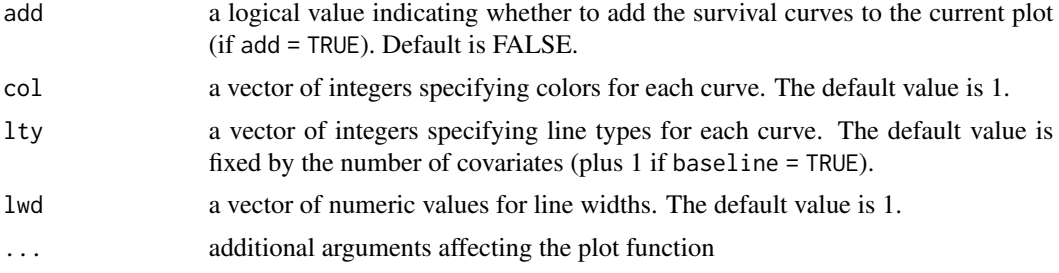

#### Value

The return of this function produce graphics of log hazard ratio functions for non-proportional hazards model

#### Author(s)

Juste Goungounga, Robert Darlin Mba, Nathalie Grafféo and Roch Giorgi

#### References

Goungounga JA, Touraine C, Grafféo N, Giorgi R; CENSUR working survival group. Correcting for misclassification and selection effects in estimating net survival in clinical trials. BMC Med Res Methodol. 2019 May 16;19(1):104. doi: 10.1186/s12874-019-0747-3. PMID: 31096911; PMCID: PMC6524224. [\(PubMed\)](https://pubmed.ncbi.nlm.nih.gov/31096911/)

Touraine C, Grafféo N, Giorgi R; CENSUR working survival group. More accurate cancer-related excess mortality through correcting background mortality for extra variables. Stat Methods Med Res. 2020 Jan;29(1):122-136. doi: 10.1177/0962280218823234. Epub 2019 Jan 23. PMID: 30674229. [\(PubMed\)](https://pubmed.ncbi.nlm.nih.gov/30674229/)

Mba RD, Goungounga JA, Grafféo N, Giorgi R; CENSUR working survival group. Correcting inaccurate background mortality in excess hazard models through breakpoints. BMC Med Res Methodol. 2020 Oct 29;20(1):268. doi: 10.1186/s12874-020-01139-z. PMID: 33121436; PMCID: PMC7596976. [\(PubMed\)](https://pubmed.ncbi.nlm.nih.gov/33121436/)

Giorgi R, Abrahamowicz M, Quantin C, Bolard P, Esteve J, Gouvernet J, Faivre J. A relative survival regression model using B-spline functions to model non-proportional hazards. Statistics in Medicine 2003; 22: 2767-84. [\(PubMed\)](https://pubmed.ncbi.nlm.nih.gov/12939785/)

#### Examples

```
# load the data set in the package
library("xhaz")
library("survexp.fr")
data("data Cancer", package = "xhaz") # load the data set in the package
fit.nphBS <- xhaz(
     formula = Surv(obs_time_year, event) ~ ageCentre + qbs(immuno_trt),
     data = dataCancer,
     ratetable = survexp.fr,
```
#### <span id="page-16-0"></span>plot.predxhaz 17

```
interval = c(0, NA, NA, max(dataCancer$obs_time_year)),
     rmap = list(age = 'age', sex = 'sexx', year = 'year_date'),
    baseline = "bsplines", pophaz = "classic")
plot(fit.nphBS, cov = "immuno_trt", col = "blue", baseline = FALSE)
```
<span id="page-16-1"></span>plot.predxhaz *plots of excess hazard and net Survival from an* predxhaz *object*

#### **Description**

Function to plot excess hazard or net survival

#### Usage

```
## S3 method for class 'predxhaz'
plot(x, what = "survival", ...)
```
#### Arguments

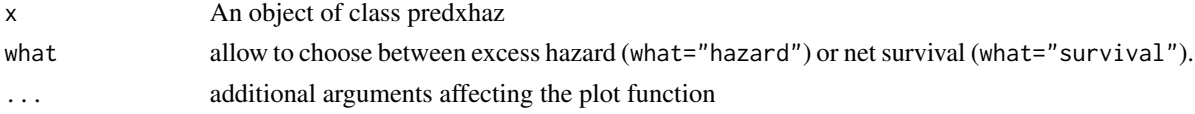

#### Value

The return of this function produce graphics of excess hazard or net survival, or time-dependent effects, when times.pts argument is provided in prediction call.

#### Author(s)

Juste Goungounga, Robert Darlin Mba, Nathalie Grafféo and Roch Giorgi

#### References

Goungounga JA, Touraine C, Grafféo N, Giorgi R; CENSUR working survival group. Correcting for misclassification and selection effects in estimating net survival in clinical trials. BMC Med Res Methodol. 2019 May 16;19(1):104. doi: 10.1186/s12874-019-0747-3. PMID: 31096911; PMCID: PMC6524224. [\(PubMed\)](https://pubmed.ncbi.nlm.nih.gov/31096911/)

Touraine C, Grafféo N, Giorgi R; CENSUR working survival group. More accurate cancer-related excess mortality through correcting background mortality for extra variables. Stat Methods Med Res. 2020 Jan;29(1):122-136. doi: 10.1177/0962280218823234. Epub 2019 Jan 23. PMID: 30674229. [\(PubMed\)](https://pubmed.ncbi.nlm.nih.gov/30674229/)

Mba RD, Goungounga JA, Grafféo N, Giorgi R; CENSUR working survival group. Correcting inaccurate background mortality in excess hazard models through breakpoints. BMC Med Res Methodol. 2020 Oct 29;20(1):268. doi: 10.1186/s12874-020-01139-z. PMID: 33121436; PMCID: PMC7596976. [\(PubMed\)](https://pubmed.ncbi.nlm.nih.gov/33121436/)

#### Examples

```
data("dataCancer")
# load the data set in the package
library("survival")
library("numDeriv")
library("survexp.fr")
data("simuData", package = "xhaz") # load the data sets 'simuData'
#define the levels of variable sex
levels(simuData$sex) <- c("male", "female")
# Esteve et al. model
fit.estv1 <- xhaz(formula = Surv(time_year, status) \sim agec + race,
                  data = simuData, ratetable = survexp.us,
                  interval = c(0, NA, NA, NA, NA, NA, max(simuData$time\_year)),rmap = list(age = 'age', sex = 'sex', year = 'date'),baseline = "constant", pophaz = "classic")
predict_est <- predict(object = fit.estv1,
                       new.data = simuData,
                       times.pts = c(seq(\emptyset, 4, 0.1)),baseline = TRUE)
plot(predict_est, what = "survival",
    xlab = "time since diagnosis (year)",
     ylab = "net survival", ylim = c(0, 1))
data("data Cancer", package = "xhaz") # load the data set in the package
fit.phBS \leq xhaz(
      formula = Surv(obs_time\_year, event) ~ a geCentre + immuno-trt,data = data Cancer, ratetable = survey.fr::survey.fr,interval = c(0, NA, NA, max(dataCancer$obs_time_year)),
      rmap = list(age = 'age', sex = 'sexx', year = 'year_date'),
      baseline = "bsplines", pophaz = "classic")
predict_mod1 <- predict(object = fit.phBS, new.data = dataCancer,
                        times.pts = c(seq(0, 10, 0.1)), baseline = FALSE)
old.par <- par(no.readonly = TRUE)
par(mfrow = c(2, 1))plot(predict_mod1, what = "survival",
     xlab = "time since diagnosis (year)",
     ylab = "net survival", ylim = c(\theta, 1))
plot(predict_mod1, what = "hazard",
```
#### <span id="page-18-0"></span>predict.bsplines 19

```
xlab = "time since diagnosis (year)",
    ylab = "excess hazard")
par(old.par)
```
predict.bsplines *Predictions of excess hazard and net Survival from a* bsplines *object*

#### Description

Function to predict excess hazard and net survival based on an object of class bsplines. The function allows the predictions at several time points but not exceeding the maximum time of follow-up from the baseline model.

#### Usage

```
## S3 method for class 'bsplines'
predict(object, new.data = NULL, times.pts = NULL, baseline = TRUE, ...)
```
#### Arguments

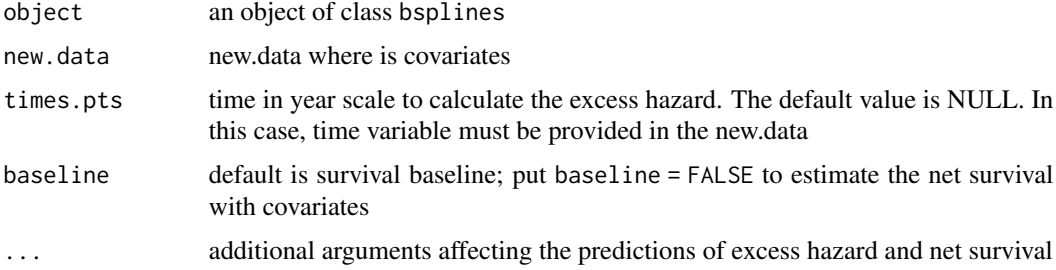

#### Value

An object of class predxhaz, which is a list of data.frame. Each element of the list contains the estimates of hazard and survival at a fixed time point. The return of this function can be used to produce graphics of excess hazard or net survival, when times.pts argument is provided. This object contains:

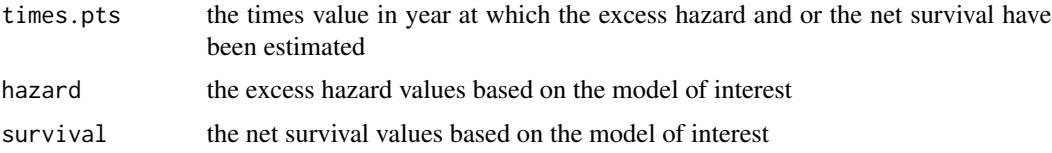

#### Author(s)

Juste Goungounga, Robert Darlin Mba, Nathalie Grafféo and Roch Giorgi

#### <span id="page-19-0"></span>References

Goungounga JA, Touraine C, Grafféo N, Giorgi R; CENSUR working survival group. Correcting for misclassification and selection effects in estimating net survival in clinical trials. BMC Med Res Methodol. 2019 May 16;19(1):104. doi: 10.1186/s12874-019-0747-3. PMID: 31096911; PMCID: PMC6524224. [\(PubMed\)](https://pubmed.ncbi.nlm.nih.gov/31096911/)

Touraine C, Grafféo N, Giorgi R; CENSUR working survival group. More accurate cancer-related excess mortality through correcting background mortality for extra variables. Stat Methods Med Res. 2020 Jan;29(1):122-136. doi: 10.1177/0962280218823234. Epub 2019 Jan 23. PMID: 30674229. [\(PubMed\)](https://pubmed.ncbi.nlm.nih.gov/30674229/)

Mba RD, Goungounga JA, Grafféo N, Giorgi R; CENSUR working survival group. Correcting inaccurate background mortality in excess hazard models through breakpoints. BMC Med Res Methodol. 2020 Oct 29;20(1):268. doi: 10.1186/s12874-020-01139-z. PMID: 33121436; PMCID: PMC7596976. [\(PubMed\)](https://pubmed.ncbi.nlm.nih.gov/33121436/)

#### See Also

[xhaz](#page-30-1), [print.bsplines](#page-22-1), [print.constant](#page-23-1)

#### Examples

```
library("survival")
library("numDeriv")
library("survexp.fr")
library("splines")
data("dataCancer", package = "xhaz") # load the data set in the package
fit.phBS <- xhaz(
        formula = Surv(obs_time\_year, event) ~ a geCentre + immuno-trt,data = dataCancer, ratetable = survexp.fr,
        interval = c(0, NA, NA, max(dataCancer$obs_time_year)),
        rmap = list(age = 'age', sex = 'sexx', year = 'year_date'),
        baseline = "bsplines", pophaz = "classic")
print(fit.phBS)
predicted <- predict(object = fit.phBS,
                     new.data = data Cancer[1:10,],times.pts = c(\text{seq}(0,10,1)),baseline = TRUE)
#a list of predicted hazard and survival at different time points
print(predicted)
```
#predicted hazard and survival at time points 10 years

#### <span id="page-20-0"></span>predict.constant 21

print(predicted[[10]])

predict.constant *Predictions of excess hazard and net Survival from an* constant *object*

#### Description

Function to predict excess hazard and net survival based on an object of class constant. The function allows the predictions at several time points but not exceeding the maximum time of follow-up from the baseline model.

#### Usage

## S3 method for class 'constant' predict(object, new.data = NULL, times.pts = NULL, baseline = TRUE, ...)

#### Arguments

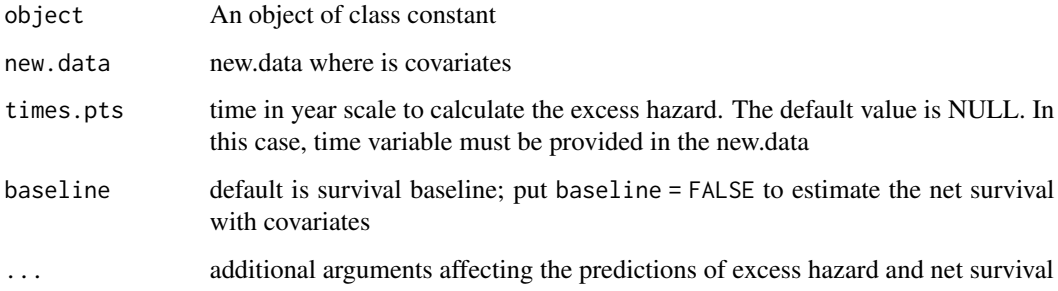

#### Value

An object of class predxhaz. The return of this fonction can be used to produce graphics of excess hazard or net survival, when times.pts argument is provided. This object contains:

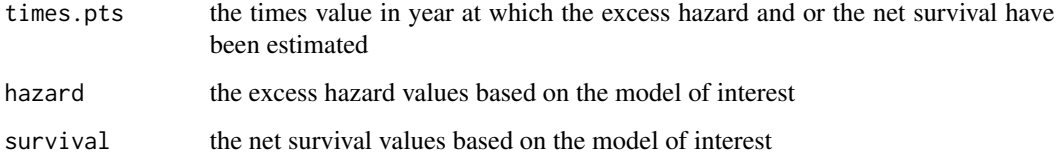

#### Author(s)

Juste Goungounga, Robert Darlin Mba, Nathalie Grafféo and Roch Giorgi

#### <span id="page-21-0"></span>References

Goungounga JA, Touraine C, Grafféo N, Giorgi R; CENSUR working survival group. Correcting for misclassification and selection effects in estimating net survival in clinical trials. BMC Med Res Methodol. 2019 May 16;19(1):104. doi: 10.1186/s12874-019-0747-3. PMID: 31096911; PMCID: PMC6524224. [\(PubMed\)](https://pubmed.ncbi.nlm.nih.gov/31096911/)

Touraine C, Grafféo N, Giorgi R; CENSUR working survival group. More accurate cancer-related excess mortality through correcting background mortality for extra variables. Stat Methods Med Res. 2020 Jan;29(1):122-136. doi: 10.1177/0962280218823234. Epub 2019 Jan 23. PMID: 30674229. [\(PubMed\)](https://pubmed.ncbi.nlm.nih.gov/30674229/)

Mba RD, Goungounga JA, Grafféo N, Giorgi R; CENSUR working survival group. Correcting inaccurate background mortality in excess hazard models through breakpoints. BMC Med Res Methodol. 2020 Oct 29;20(1):268. doi: 10.1186/s12874-020-01139-z. PMID: 33121436; PMCID: PMC7596976. [\(PubMed\)](https://pubmed.ncbi.nlm.nih.gov/33121436/)

#### See Also

[xhaz](#page-30-1), [print.bsplines](#page-22-1), [print.constant](#page-23-1)

#### Examples

```
# load the data set in the package
library("xhaz")
library("numDeriv")
# load the data sets 'simuData
data("simuData", package = "xhaz")
#define the levels of variable sex
levels(simuData$sex) <- c("male", "female")
# Esteve et al. model
set.seed(1980)
simuData2 <- simuData[sample(nrow(simuData), size = 500), ]
fit.estv2 <- xhaz(formula = Surv(time_year, status) \sim agec + race,
                  data = simuData2,
                  ratetable = survexp.us,
                  interval = c(0, NA, NA, NA, NA, NA, 6),rmap = list(age = 'age', sex = 'sex', year = 'date'),baseline = "constant", pophaz = "classic")
predict_est <- predict(object = fit.estv2,
                       new.data = simuData2,
                       times.pts = c(seq(\emptyset, 4, 1)),baseline = TRUE)
predict_est
```
#### <span id="page-22-1"></span><span id="page-22-0"></span>print.bsplines *A print.bsplines Function used to print a object of class* bsplines

#### Description

This function present the estimated coefficients for the excess hazard baseline coefficient and for the covariate effects

#### Usage

## S3 method for class 'bsplines' print(x, digits = max(options()\$digits - 4, 3),  $\ldots$ )

#### **Arguments**

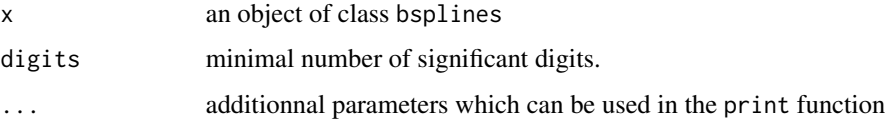

#### Value

Estimated parameters of the model in different scales for interpretation purposes.

#### **References**

Goungounga JA, Touraine C, Grafféo N, Giorgi R; CENSUR working survival group. Correcting for misclassification and selection effects in estimating net survival in clinical trials. BMC Med Res Methodol. 2019 May 16;19(1):104. doi: 10.1186/s12874-019-0747-3. PMID: 31096911; PMCID: PMC6524224. [\(PubMed\)](https://pubmed.ncbi.nlm.nih.gov/31096911/)

Touraine C, Grafféo N, Giorgi R; CENSUR working survival group. More accurate cancer-related excess mortality through correcting background mortality for extra variables. Stat Methods Med Res. 2020 Jan;29(1):122-136. doi: 10.1177/0962280218823234. Epub 2019 Jan 23. PMID: 30674229. [\(PubMed\)](https://pubmed.ncbi.nlm.nih.gov/30674229/)

Mba RD, Goungounga JA, Grafféo N, Giorgi R; CENSUR working survival group. Correcting inaccurate background mortality in excess hazard models through breakpoints. BMC Med Res Methodol. 2020 Oct 29;20(1):268. doi: 10.1186/s12874-020-01139-z. PMID: 33121436; PMCID: PMC7596976. [\(PubMed\)](https://pubmed.ncbi.nlm.nih.gov/33121436/)

#### See Also

[xhaz](#page-30-1), [plot.predxhaz](#page-16-1), [print.constant](#page-23-1)

#### Examples

```
library("xhaz")
library("survival")
library("numDeriv")
library("survexp.fr")
library("splines")
data("data Cancer", package = "xhaz") # load the data set in the package
fit.phBS \leq xhaz(
              formula = Surv(obs_time\_year, event) ~ a geCentre + immuno\_trt,data = dataCancer, ratetable = survexp.fr,
              interval = c(0, NA, NA, max(dataCancer$obs_time_year)),
              rmap = list(age = 'age', sex = 'sexx', year = 'year_date'),
              baseline = "bsplines", pophaz = "classic")
```
print(fit.phBS)

<span id="page-23-1"></span>print.constant *A print.constant Function used to print a object of class constant*

#### Description

This function present the estimated coefficients for the excess hazard baseline coefficient and for the covariate effects

#### Usage

```
## S3 method for class 'constant'
print(x, ci_type = "lognormal", digits = max(options()$digits - 4, 3), ...)
```
#### Arguments

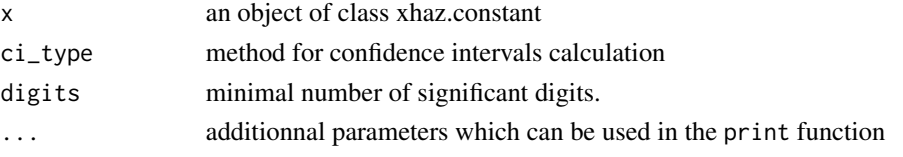

#### Value

Estimated parameters of the model in different scales for interpretation purposes.

#### See Also

[xhaz](#page-30-1), [summary.constant](#page-29-1), [print.bsplines](#page-22-1)

<span id="page-23-0"></span>

#### <span id="page-24-0"></span>print.predxhaz 25

#### Examples

```
library("numDeriv")
library("survexp.fr")
data("simuData","rescaledData", "dataCancer")
# load the data sets 'simuData', 'rescaledData' and 'dataCancer'.
# Esteve et al. model: baseline excess hazard is a piecewise function
# linear and proportional effects for the covariates on
# baseline excess hazard.
levels(simuData$sex) <- c("male", "female")
set.seed(1980)
simuData2 <- simuData[sample(nrow(simuData), size = 500), ]
fit.estv2 <- xhaz(formula = Surv(time_year, status) \sim agec + race,
                 data = simuData2,
                 ratetable = survexp.us,
                 interval = c(0, NA, NA, NA, NA, NA, 6),rmap = list(age = 'age', sex = 'sex', year = 'date'),baseline = "constant", pophaz = "classic")
```
print(fit.estv2)

print.predxhaz *A print.predxhaz Function used to print a object of class predxhaz*

#### Description

This function present the print of the predict function

#### Usage

## S3 method for class 'predxhaz'  $print(x, \ldots)$ 

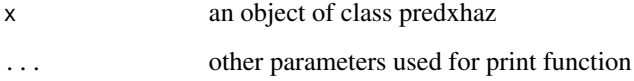

#### <span id="page-25-0"></span>Value

an object of class data.frame containing the following components:

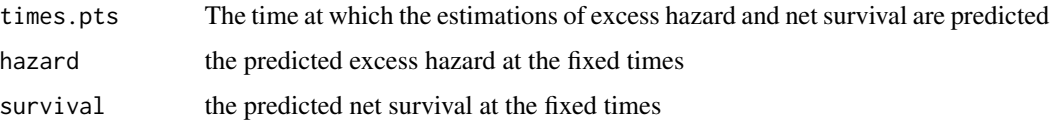

#### Examples

```
library("xhaz")
library("survexp.fr")
library("splines")
data("dataCancer", package = "xhaz") # load the data set in the package
fit.phBS \leq xhaz(
       formula = Surv(obs_time_year, event) ~ ageCentre + immuno_trt,
        data = dataCancer, ratetable = survexp.fr,
       interval = c(0, NA, NA, max(dataCancer$obs_time_year)),
       rmap = list(age = 'age', sex = 'sexx', year = 'year_date'),
       baseline = "bsplines", pophaz = "classic")
```
fit.phBS

```
predicted <- predict(object = fit.phBS,
                       new.data = dataCancer[1:10,],
                       times.pts = c(seq(\emptyset,1\emptyset,1)),
                       baseline = TRUE)
```

```
#a list of predicted hazard and survival at different time points
print(predicted)
```

```
#predicted hazard and survival at time points 10 years
print(predicted[[10]])
```
#### <span id="page-26-0"></span>rescaledData 27

#### Description

a function indicating which covariates have a time-dependent effect in the formula.

#### Usage

qbs(x)

#### Arguments

x a covariate to be considered in the xhaz formula with a time-dependant effect. Quadratic B-splines with two interior knots are used.

#### Value

No return value, called for side effects.

#### Examples

```
library("xhaz")
library("numDeriv")
library("survexp.fr")
library("splines")
fit.tdphBS <- xhaz(
              formula = Surv(obs_time_year, event) \sim ageCentre + qbs(immuno_trt),
              data = dataCancer, ratetable = survexp.fr,
              interval = c(0, NA, NA, max(dataCancer$obs_time_year)),
              rmap = list(age = 'age', sex = 'sexx', year = 'year_date'),
              baseline = "bsplines", pophaz = "classic")
```
print(fit.tdphBS)

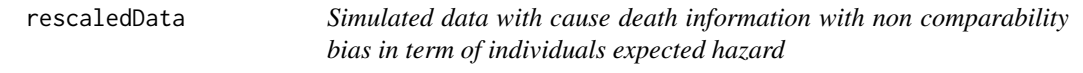

#### Description

Simulated data

#### Usage

data(rescaledData)

28 simuData and the contract of the contract of the contract of the contract of the contract of the contract of the contract of the contract of the contract of the contract of the contract of the contract of the contract o

#### Format

This dataset contains the following variables:

time Follow-up time (months) status Vital status age Age at diagnosis age.c Centred age sex Sex(Female,Male) hormTh Treatment group variable date date of diagnosis

#### References

Goungounga JA, Touraine C, Grafféo N, Giorgi R; CENSUR working survival group. Correcting for misclassification and selection effects in estimating net survival in clinical trials. BMC Med Res Methodol. 2019 May 16;19(1):104. doi: 10.1186/s12874-019-0747-3. PMID: 31096911; PMCID: PMC6524224. [\(PubMed\)](https://pubmed.ncbi.nlm.nih.gov/31096911/)

#### Examples

```
data(rescaledData)
summary(rescaledData)
```
simuData *Simulated data with cause death information in long term follow-up setting without non comparability bias in term of individuals expected hazard*

#### **Description**

Simulated data

#### Usage

data(simuData)

#### Format

This dataset contains the following variables:

age Age at diagnosis agec Centered age sex Sex(Female,Male) race Race date date of diagnosis. time Follow-up time (months) time\_year Follow-up time (years) status Vital status

<span id="page-27-0"></span>

#### <span id="page-28-0"></span>References

Goungounga JA, Touraine C, Grafféo N, Giorgi R; CENSUR working survival group. Correcting for misclassification and selection effects in estimating net survival in clinical trials. BMC Med Res Methodol. 2019 May 16;19(1):104. doi: 10.1186/s12874-019-0747-3. PMID: 31096911; PMCID: PMC6524224. [\(PubMed\)](https://pubmed.ncbi.nlm.nih.gov/31096911/)

Touraine C, Grafféo N, Giorgi R; CENSUR working survival group. More accurate cancer-related excess mortality through correcting background mortality for extra variables. Stat Methods Med Res. 2020 Jan;29(1):122-136. doi: 10.1177/0962280218823234. Epub 2019 Jan 23. PMID: 30674229. [\(PubMed\)](https://pubmed.ncbi.nlm.nih.gov/30674229/)

#### Examples

data(simuData) summary(simuData)

<span id="page-28-1"></span>summary.bsplines *A summary.bsplines Function used to print a object of class* bsplines

#### Description

This function present the estimated coefficients for the excess hazard baseline coefficient and for the covariate effects

#### Usage

## S3 method for class 'bsplines' summary(object, ...)

#### Arguments

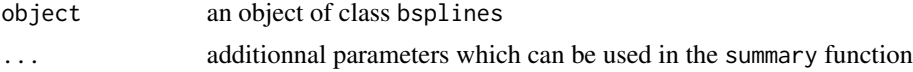

#### Value

Estimated parameters of the model in different scales for interpretation purposes.

#### References

Goungounga JA, Touraine C, Grafféo N, Giorgi R; CENSUR working survival group. Correcting for misclassification and selection effects in estimating net survival in clinical trials. BMC Med Res Methodol. 2019 May 16;19(1):104. doi: 10.1186/s12874-019-0747-3. PMID: 31096911; PMCID: PMC6524224. [\(PubMed\)](https://pubmed.ncbi.nlm.nih.gov/31096911/)

Touraine C, Grafféo N, Giorgi R; CENSUR working survival group. More accurate cancer-related excess mortality through correcting background mortality for extra variables. Stat Methods Med Res. 2020 Jan;29(1):122-136. doi: 10.1177/0962280218823234. Epub 2019 Jan 23. PMID: 30674229. [\(PubMed\)](https://pubmed.ncbi.nlm.nih.gov/30674229/)

Mba RD, Goungounga JA, Grafféo N, Giorgi R; CENSUR working survival group. Correcting inaccurate background mortality in excess hazard models through breakpoints. BMC Med Res Methodol. 2020 Oct 29;20(1):268. doi: 10.1186/s12874-020-01139-z. PMID: 33121436; PMCID: PMC7596976. [\(PubMed\)](https://pubmed.ncbi.nlm.nih.gov/33121436/)

#### See Also

[xhaz](#page-30-1), [summary.bsplines](#page-28-1), [plot.bsplines](#page-13-1)

#### Examples

```
library("xhaz")
library("survival")
library("numDeriv")
library("survexp.fr")
library("splines")
data("dataCancer", package = "xhaz") # load the data set in the package
fit.phBS \leq xhaz(
              formula = Surv(obs_time\_year, event) ~ a geCentre + immuno\_trt,data = dataCancer, ratetable = survexp.fr,
              interval = c(0, NA, NA, max(dataCancer$obs_time_year)),
              rmap = list(age = 'age', sex = 'sexx', year = 'year\_date'),baseline = "bsplines", pophaz = "classic")
```
summary(fit.phBS)

<span id="page-29-1"></span>summary.constant *A summary.constant Function used to print a object of class* xhaz.constant

#### Description

This function present the estimated coefficients for the excess hazard baseline coefficient and for the covariate effects

#### Usage

```
## S3 method for class 'constant'
summary(object, ci_type = "lognormal", ...)
```
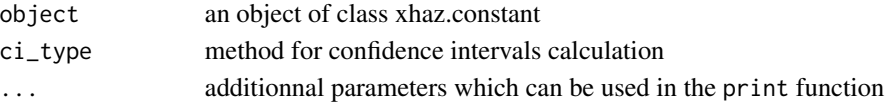

<span id="page-29-0"></span>

<span id="page-30-0"></span> $x$ haz  $31$ 

#### Value

Estimated parameters of the model in different scales for interpretation purposes.

#### See Also

[xhaz](#page-30-1), [summary.constant](#page-29-1), [print.bsplines](#page-22-1)

#### Examples

```
library("xhaz")
library("numDeriv")
data("simData", package = "xhaz") # load the data sets 'simuData'
# Esteve et al. model: baseline excess hazard is a piecewise function
# linear and proportional effects for the covariates on
# baseline excess hazard.
levels(simuData$sex) <- c("male", "female")
set.seed(1980)
simuData2 <- simuData[sample(nrow(simuData), size = 500), ]
fit.estv2 <- xhaz(formula = Surv(time_year, status) \sim agec + race,
                data = simuData2,
                 ratetable = survexp.us,
                 interval = c(0, NA, NA, NA, NA, NA, 6),rmap = list(age = 'age', sex = 'sex', year = 'date'),baseline = "constant", pophaz = "classic")
```
summary(fit.estv2)

<span id="page-30-1"></span>

xhaz *xhaz function*

#### Description

Fits the excess hazard models proposed by Esteve et al. (1990) <doi:10.1002/sim.4780090506>, with the possibility to account for time dependent covariates. Fits also the non-proportional excess hazard model proposed by Giorgi et al. (2005) <doi:10.1002/sim.2400>. In addition, fits excess hazard models with possibility to rescale (Goungounga et al. (2019) <doi:10.1186/s12874-019-0747-3>) or to correct the background mortality with a proportional (Touraine et al. (2020) [doi:10.1177/](doi:10.1177/0962280218823234) [0962280218823234](doi:10.1177/0962280218823234)) or non-proportional (Mba et al. (2020) <doi:10.1186/s12874-020-01139-z>) effect.

#### Usage

```
xhaz(
  formula = formula(data),
 data = sys.parent(),
 ratetable,
  rmap = list(age = NULL, sex = NULL, year = NULL),baseline = c("constant", "bsplines"),
  pophaz = c("classic", "rescaled", "corrected"),
 only_ehazard = FALSE,
 add.rmap = NULL,add.rmap.cut = list(breakpoint = FALSE, cut = NA, probs = NULL, criterion = "BIC",
   print_stepwise = FALSE),
  interval,
  ratedata = sys.parent(),
  subset,
 na.action,
 init,
  control = list(eps = 1e-04, iter.max = 800, level = 0.95),optim = TRUE,scale = 365.2425,
  trace = 0,
  speedy = FALSE,
 nghq = 12,
  ...
\mathcal{L}
```
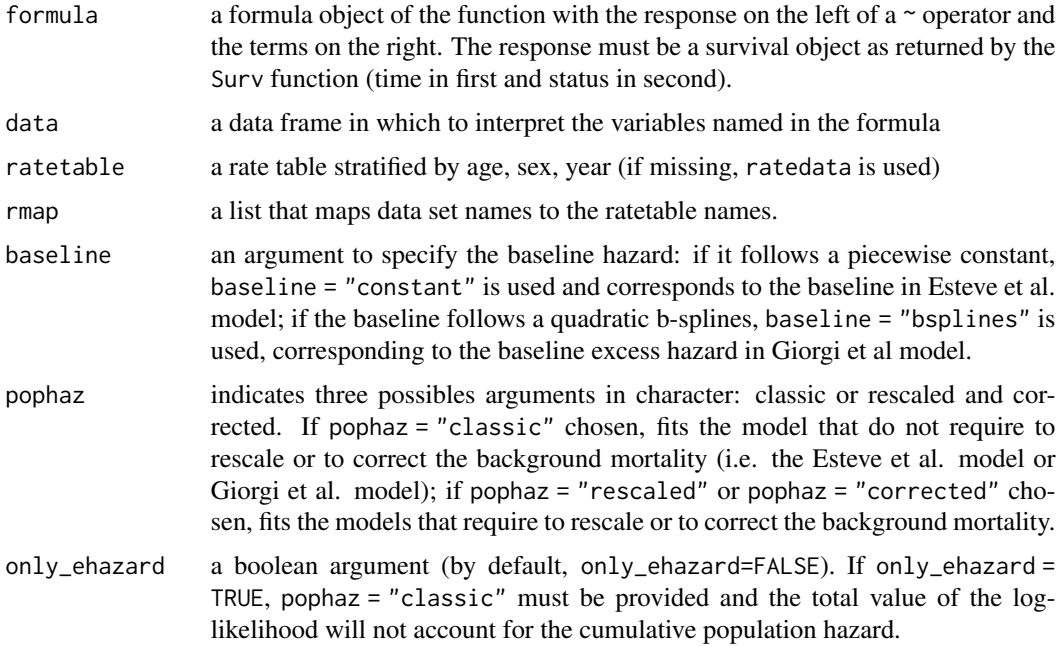

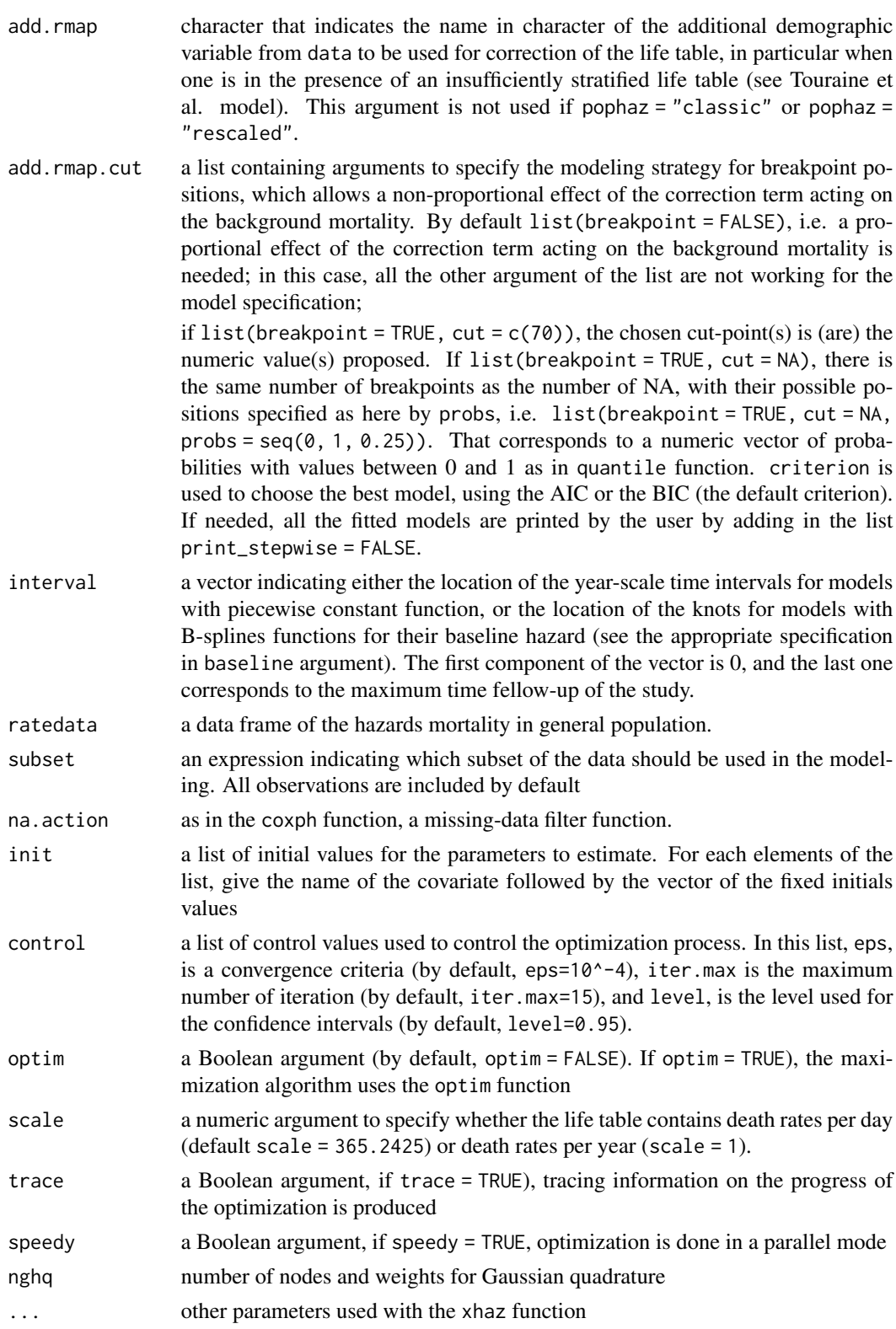

#### Details

Use the Surv(time\_start, time\_stop, status) notation for time dependent covariate with the appropriate organization of the data set (see the help page of the Surv function)

Only two interior knots are possible for the model with B-splines functions to fit the baseline (excess) hazard. Determination of the intervals might be user's defined or automatically computed according to the quantile of the distribution of deaths. Use NA for an automatic determination (for example, interval =  $c(\emptyset, NA, NA, 5)$ ).

#### Value

An object of class xhaz.constant or xhaz.bsplines, according to the type of functions chosen to fit the baseline hazard of model (see details for argument baseline). This object is a list containing the following components:

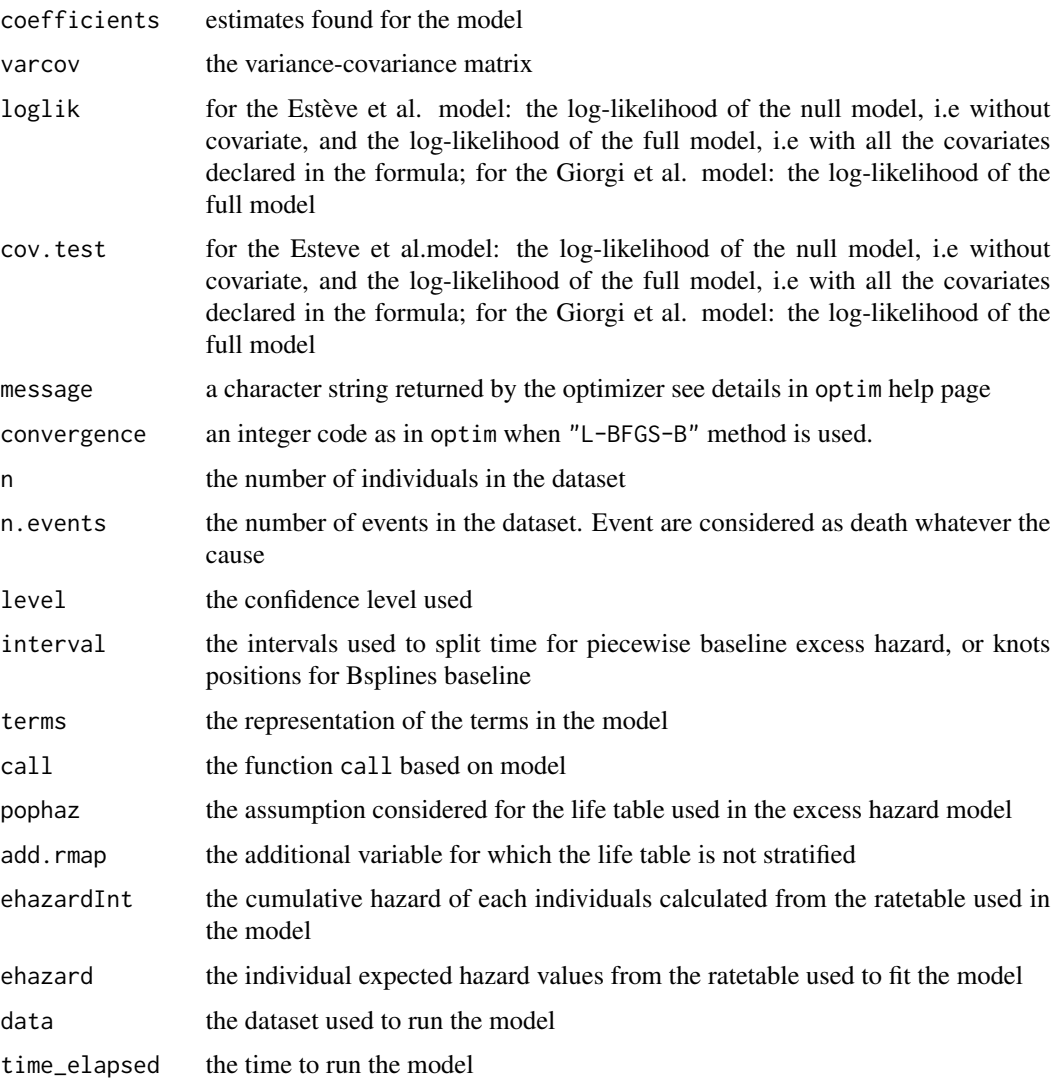

xhaz 35

#### **Note**

time is OBLIGATORY in YEARS.

#### Author(s)

Juste Goungounga, Darlin Robert Mba, Nathalie Graffeo, Roch Giorgi

#### References

Goungounga JA, Touraine C, Grafféo N, Giorgi R; CENSUR working survival group. Correcting for misclassification and selection effects in estimating net survival in clinical trials. BMC Med Res Methodol. 2019 May 16;19(1):104. doi: 10.1186/s12874-019-0747-3. PMID: 31096911; PMCID: PMC6524224. [\(PubMed\)](https://pubmed.ncbi.nlm.nih.gov/31096911/)

Touraine C, Grafféo N, Giorgi R; CENSUR working survival group. More accurate cancer-related excess mortality through correcting background mortality for extra variables. Stat Methods Med Res. 2020 Jan;29(1):122-136. doi: 10.1177/0962280218823234. Epub 2019 Jan 23. PMID: 30674229. [\(PubMed\)](https://pubmed.ncbi.nlm.nih.gov/30674229/)

Mba RD, Goungounga JA, Grafféo N, Giorgi R; CENSUR working survival group. Correcting inaccurate background mortality in excess hazard models through breakpoints. BMC Med Res Methodol. 2020 Oct 29;20(1):268. doi: 10.1186/s12874-020-01139-z. PMID: 33121436; PMCID: PMC7596976. [\(PubMed\)](https://pubmed.ncbi.nlm.nih.gov/33121436/)

Giorgi R, Abrahamowicz M, Quantin C, Bolard P, Esteve J, Gouvernet J, Faivre J. A relative survival regression model using B-spline functions to model non-proportional hazards. Statistics in Medicine 2003; 22: 2767-84. [\(PubMed\)](https://pubmed.ncbi.nlm.nih.gov/12939785/)

#### Examples

```
library("numDeriv")
library("survexp.fr")
library("splines")
library("statmod")
data("simuData","rescaledData", "dataCancer")
# load the data sets 'simuData', 'rescaledData' and 'dataCancer'.
# Esteve et al. model: baseline excess hazard is a piecewise function
# linear and proportional effects for the covariates on
# baseline excess hazard.
levels(simuData$sex) <- c("male", "female")
fit.estv1 <- xhaz(formula = Surv(time_year, status) ~ agec + race,
                 data = simuData,
                 ratetable = survexp.us,
                 interval = c(0, NA, NA, NA, NA, NA, 6),rmap = list(age = 'age', sex = 'sex', year = 'date'),baseline = "constant", pophaz = "classic")
```

```
36 xhaz
```

```
# Touraine et al. model: baseline excess hazard is a piecewise function
# with a linear and proportional effects for the
# covariates on the baseline excess hazard.
# An additionnal cavariate (here race) missing in the life table is
# considered by the model.
fit.corrected1 <- xhaz(formula = Surv(time_year, status) ~ agec + race,
                     data = simuData,
                     ratetable = survexp.us,
                     interval = c(0, NA, NA, NA, NA, NA, 6),rmap = list(age = 'age', sex = 'sex', year = 'date'),baseline = "constant", pophaz = "corrected",
                     add.rmap = "race")
fit.corrected1
# extension of Touraine et al model: baseline excess hazard is a piecewise
# constant function with a linear and proportional effects for the covariates
# on the baseline excess hazard.
# An additionnal cavariate (here race) missing in the life table is
# considered by the model with a breakpoint at 75 years
fit.corrected2 <- xhaz(formula = Surv(time_year, status) ~ agec + race,
                     data = simuData,
                     ratetable = survexp.us,
                     interval = c(0, NA, NA, NA, NA, NA, 6),rmap = list(age = 'age', sex = 'sex', year = 'data'),baseline = "constant", pophaz = "corrected",
                     add.rmap = "race",
                      add.rmap.cut = list(breakpoint = TRUE, cut = 75)fit.corrected2
#Giorgi et al model: baseline excess hazard is a quadratic Bsplines
# function with two interior knots and allow here a
# linear and proportional effects for the covariates on
# baseline excess hazard.
fitphBS <- xhaz(formula = Surv(time_year, status) \sim agec + race,
               data = simuData,
               ratetable = survexp.us,
               interval = c(0, NA, NA, 6),rmap = list(age = 'age', sex = 'sex', year = 'date'),
```

```
baseline = "bsplines", pophaz = "classic")
```
fitphBS

```
# Application on `dataCancer`.
#Giorgi et al model: baseline excess hazard is a quadratic Bspline
# function with two interior knots and allow here a
# linear and proportional effect for the variable
# "immuno_trt" plus a non-proportional effect
# for the variable "ageCentre" on baseline excess hazard.
fittdphBS <- xhaz(formula = Surv(obs_time_year, event) ~ qbs(ageCentre) + immuno_trt,
                 data = dataCancer,
                 ratetable = survexp.fr,
                 interval = c(0, 0.5, 12, 15),
                 rmap = list(age = 'age', sex = 'sexx', year = 'year_date'),
                 baseline = "bsplines", pophaz = "classic")
fittdphBS
# Application on `rescaledData`.
# rescaled model: baseline excess hazard is a piecewise function with a
# linear and proportional effects for the covariates on baseline excess hazard.
# A scale parameter on the expected mortality of general population is
# considered to account for the non-comparability source of bias.
rescaledData$timeyear <- rescaledData$time/12
rescaledData$agecr <- scale(rescaledData$age, TRUE, TRUE)
fit.res \leq xhaz(formula = Surv(timeyear, status) \sim agecr + hormTh,
               data = rescaledData,
               ratetable = survexp.fr,
               interval = c(0, NA, NA, NA, NA, NA, max(rescaledData$timeyear)),
               rmap = list(age = 'age', sex = 'sex', year = 'data'),baseline = "constant", pophaz = "rescaled")
fit.res
```
xhaz 37

# <span id="page-37-0"></span>Index

∗ anova.bsplines anova.bsplines, [4](#page-3-0) ∗ anova.constant anova.constant, [6](#page-5-0) ∗ datasets dataCancer, [10](#page-9-0) rescaledData, [27](#page-26-0) simuData, [28](#page-27-0) ∗ duplicate duplicate, [11](#page-10-0) ∗ plot.bsplines plot.bsplines, [14](#page-13-0) ∗ plot.predxhaz plot.predxhaz, [17](#page-16-0) ∗ predict.bsplines predict.bsplines, [19](#page-18-0) ∗ predict.constant predict.constant, [21](#page-20-0) ∗ print.bsplines print.bsplines, [23](#page-22-0) ∗ print.constant print.constant, [24](#page-23-0) ∗ print.predxhaz print.predxhaz, [25](#page-24-0) ∗ qbs qbs, [26](#page-25-0) ∗ summary.bsplines summary.bsplines, [29](#page-28-0) ∗ summary.constant summary.constant, [30](#page-29-0) ∗ xhaz xhaz, [31](#page-30-0) AIC.bsplines, [2](#page-1-0) AIC.constant, [3](#page-2-0) anova.bsplines, [4](#page-3-0) anova.constant, [6](#page-5-0) BIC.bsplines, [8](#page-7-0) BIC.constant, [9](#page-8-0)

dataCancer, [10](#page-9-0) duplicate, [11](#page-10-0) exphaz, [13](#page-12-0) plot.bsplines, [14,](#page-13-0) *[30](#page-29-0)* plot.predxhaz, [17,](#page-16-0) *[23](#page-22-0)* predict.bsplines, [19](#page-18-0) predict.constant, [21](#page-20-0) print.bsplines, *[20](#page-19-0)*, *[22](#page-21-0)*, [23,](#page-22-0) *[24](#page-23-0)*, *[31](#page-30-0)* print.constant, *[5](#page-4-0)*, *[7](#page-6-0)*, *[20](#page-19-0)*, *[22,](#page-21-0) [23](#page-22-0)*, [24](#page-23-0) print.predxhaz, [25](#page-24-0) qbs, [26](#page-25-0) rescaledData, [27](#page-26-0) simuData, [28](#page-27-0) summary.bsplines, *[5](#page-4-0)*, *[7](#page-6-0)*, [29,](#page-28-0) *[30](#page-29-0)* summary.constant, *[24](#page-23-0)*, [30,](#page-29-0) *[31](#page-30-0)* Surv, *[13](#page-12-0)* xhaz, *[5](#page-4-0)*, *[7](#page-6-0)*, *[20](#page-19-0)*, *[22](#page-21-0)[–24](#page-23-0)*, *[30,](#page-29-0) [31](#page-30-0)*, [31](#page-30-0)